## **Considerations for First-time EVM Tool Implementations**

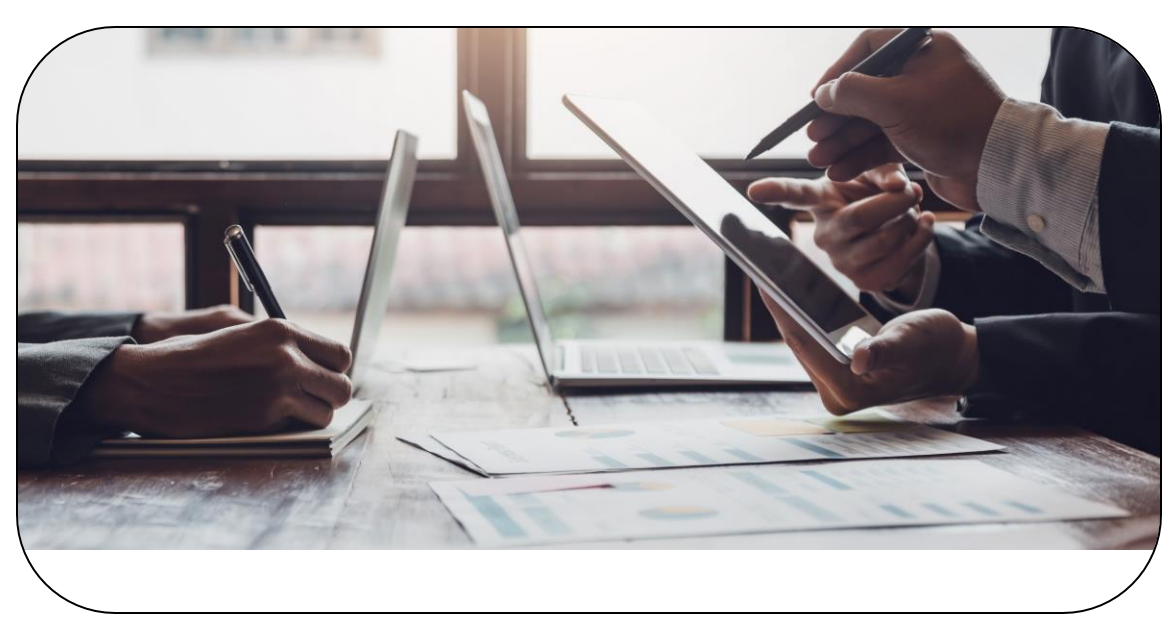

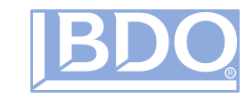

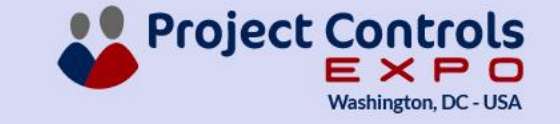

...... ...... ...... ...... ...... ......

#### **WITH YOU TODAY**

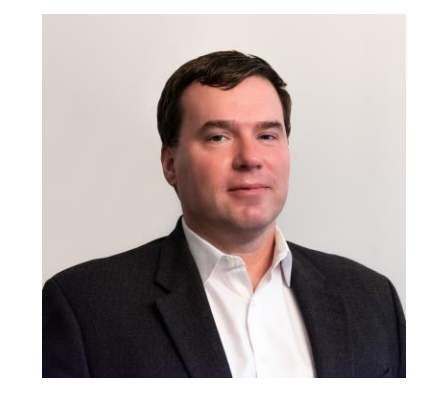

**ROBERT AMEEN** Director, Project Controls BDO USA, P.A

> 703-770-6376 [rameen@bdo.com](mailto:rameen@bdo.com)

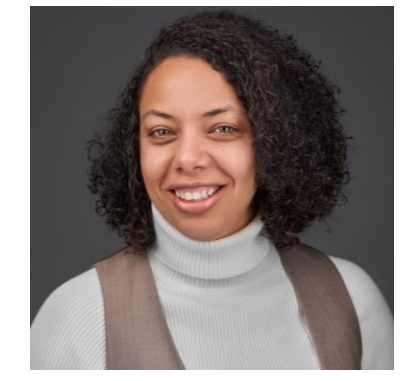

**KELSEY JOHNIKIN** Senior Manager, Project Controls BDO USA, P.A

> 712-253-9133 [kjohnikin@bdo.com](mailto:kjohnikin@bdo.com)

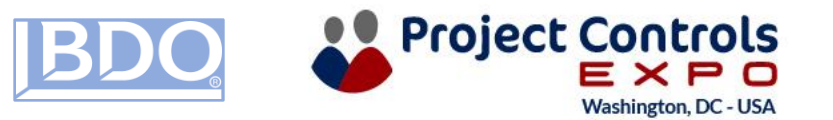

## Agenda for Today

- Why Implement an EVM Tool?
- What Are you Implementing?
	- New Project Setup
	- Existing Projects

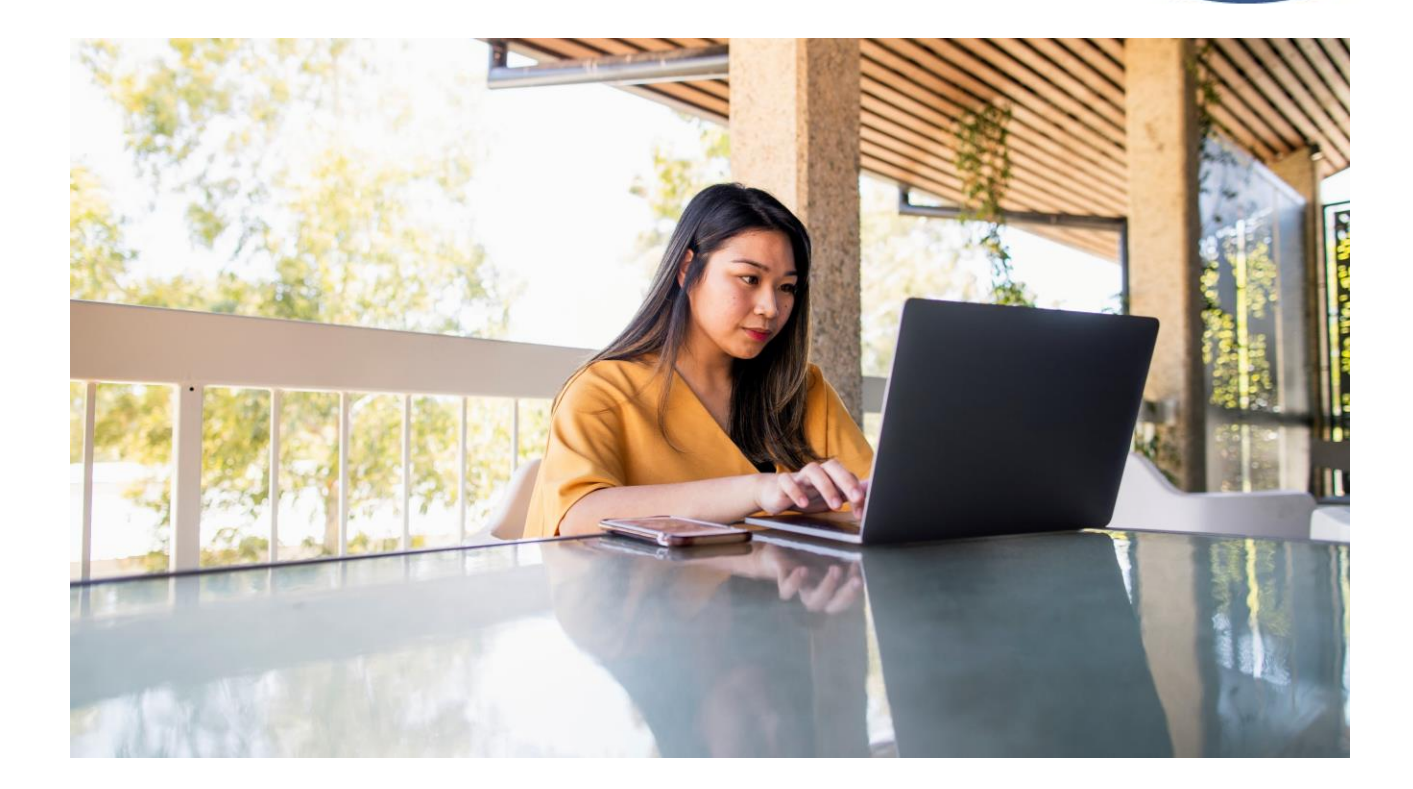

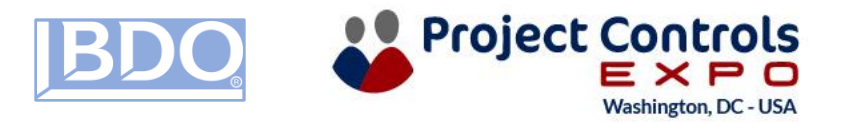

## Why Implement an EVM Tool?

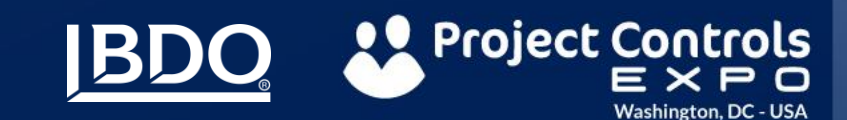

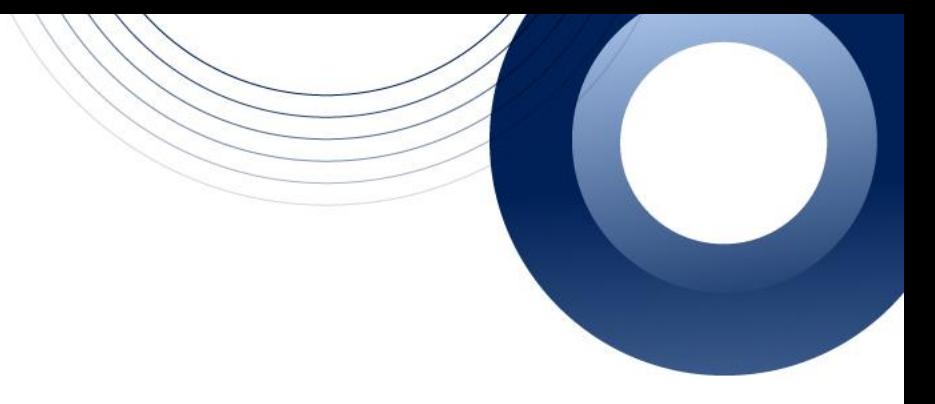

## Why Implement an EVM Tool?

#### **Compliance**

• Bidding on a proposal that has EVM contractual clauses (DFARS 252.234-7001, 7002)

**Other Reporting Requirements**

- 533's
- CSDR

**Internal Initiative**

• Senior Management - EVM Lite, system robustness improvements

**Legacy Tool**

- Inefficiency, obsolescence
- home-grown databases, Excel

**Integration With Other Tools Within Suite**

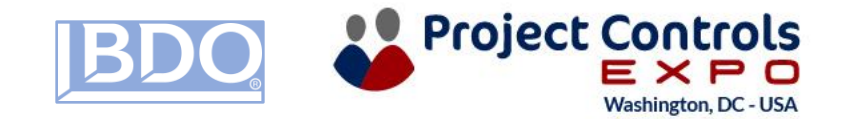

## EVM/Project Controls System Architecture

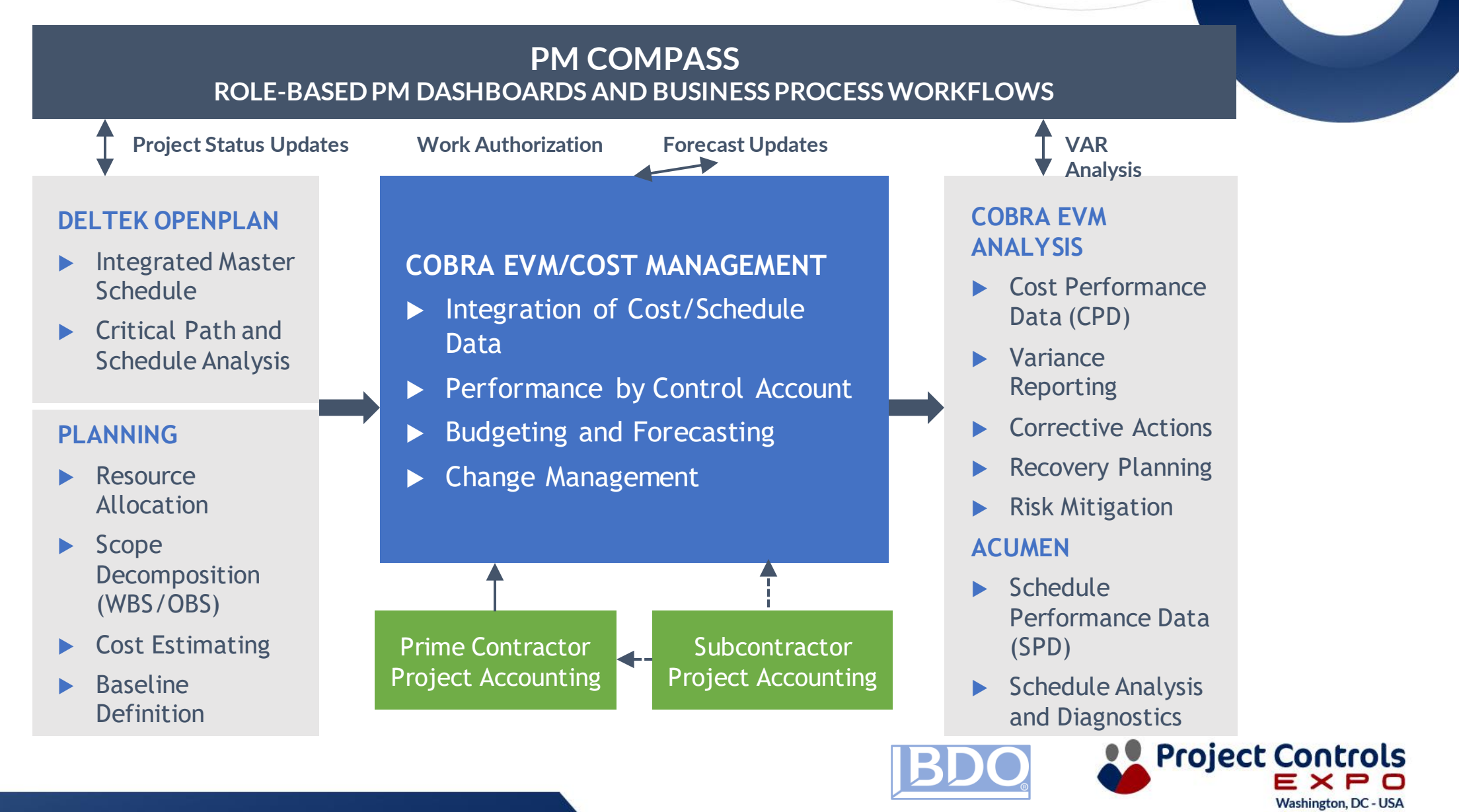

## Will You Be Implementing a New or Existing Project?

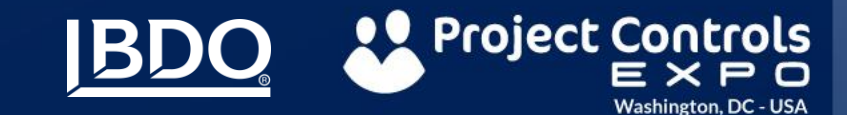

## EVM Tool Implementation **Overview**

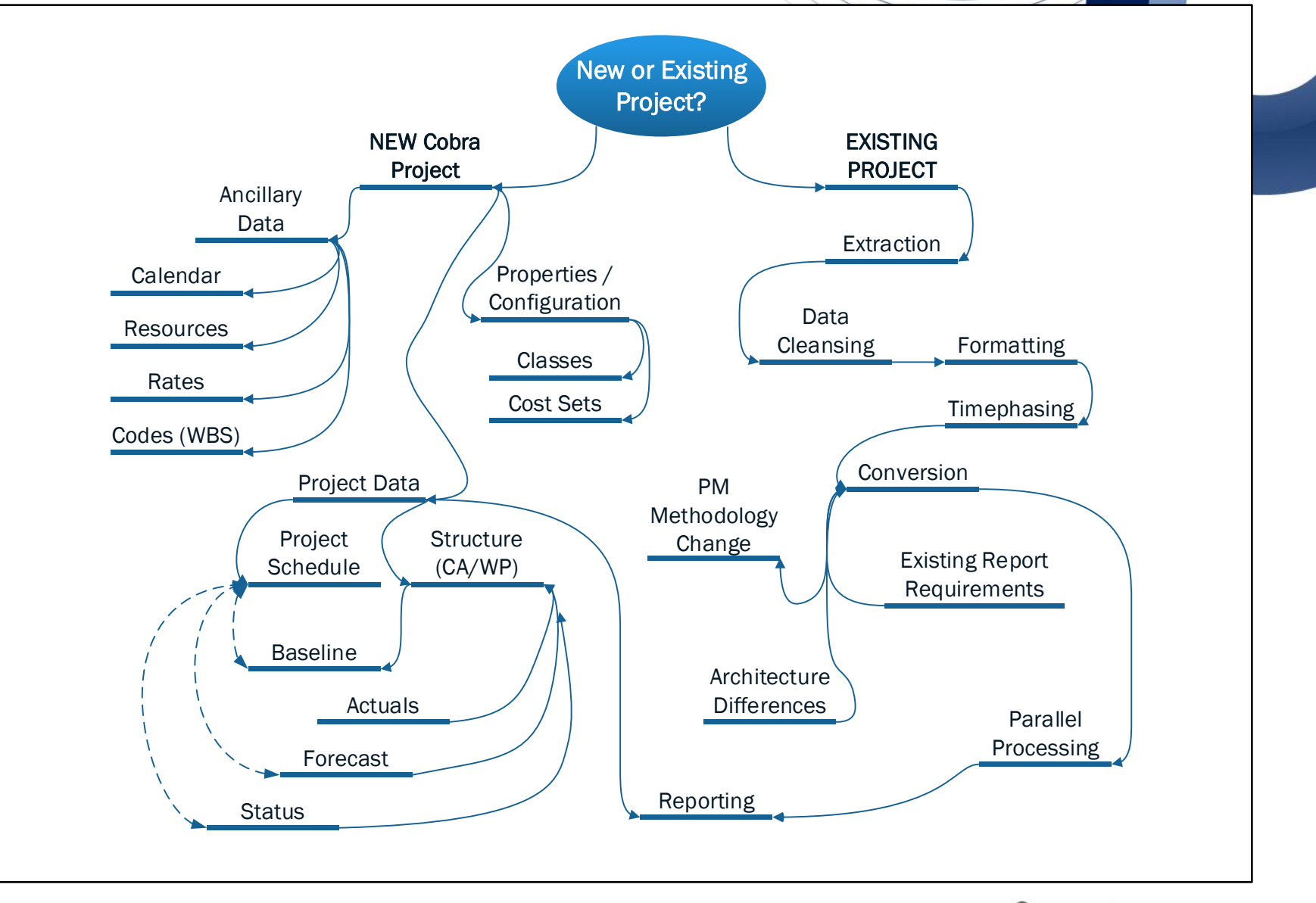

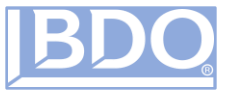

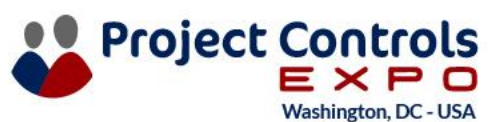

## Implementing New Projects

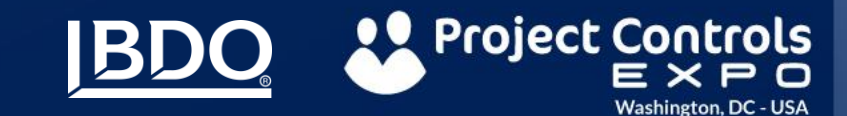

• New Projects

#### **Considerations**

What is the intent of using an EVM Tool?

- Internal initiative
- EVMS compliance
- Customer Reporting
- What Existing Data do you have?
	- Internal planning, proposal, RFP / SOW, MIL **Standards**

Organizational Maturity

• Accounting, Scheduling, Forecasting

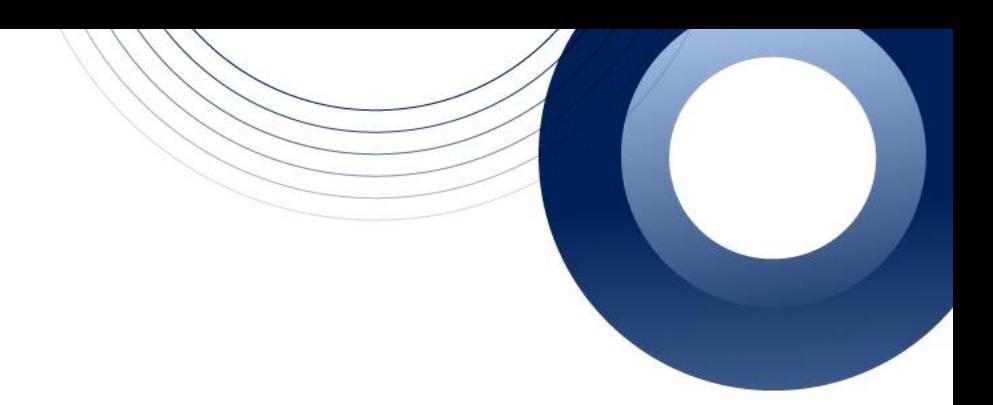

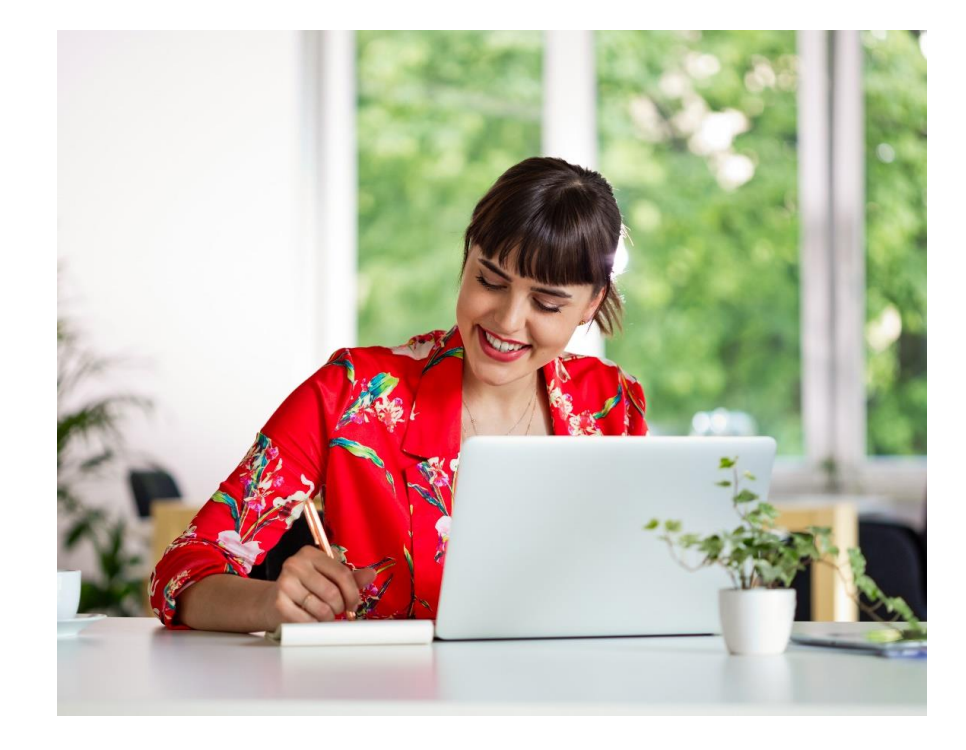

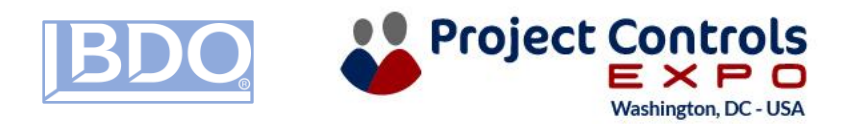

• Project Makeup

#### **Ancillary Data**

- Calendar
- Resources
- Codes (WBS)

▪ Forecast

▪ EVM

▪ Rates

#### **Project Data**

- **•** Structure
- Actual
- **■** Baseline

#### **Properties**

- Preferences
- Codes, classes
- **·** Header info

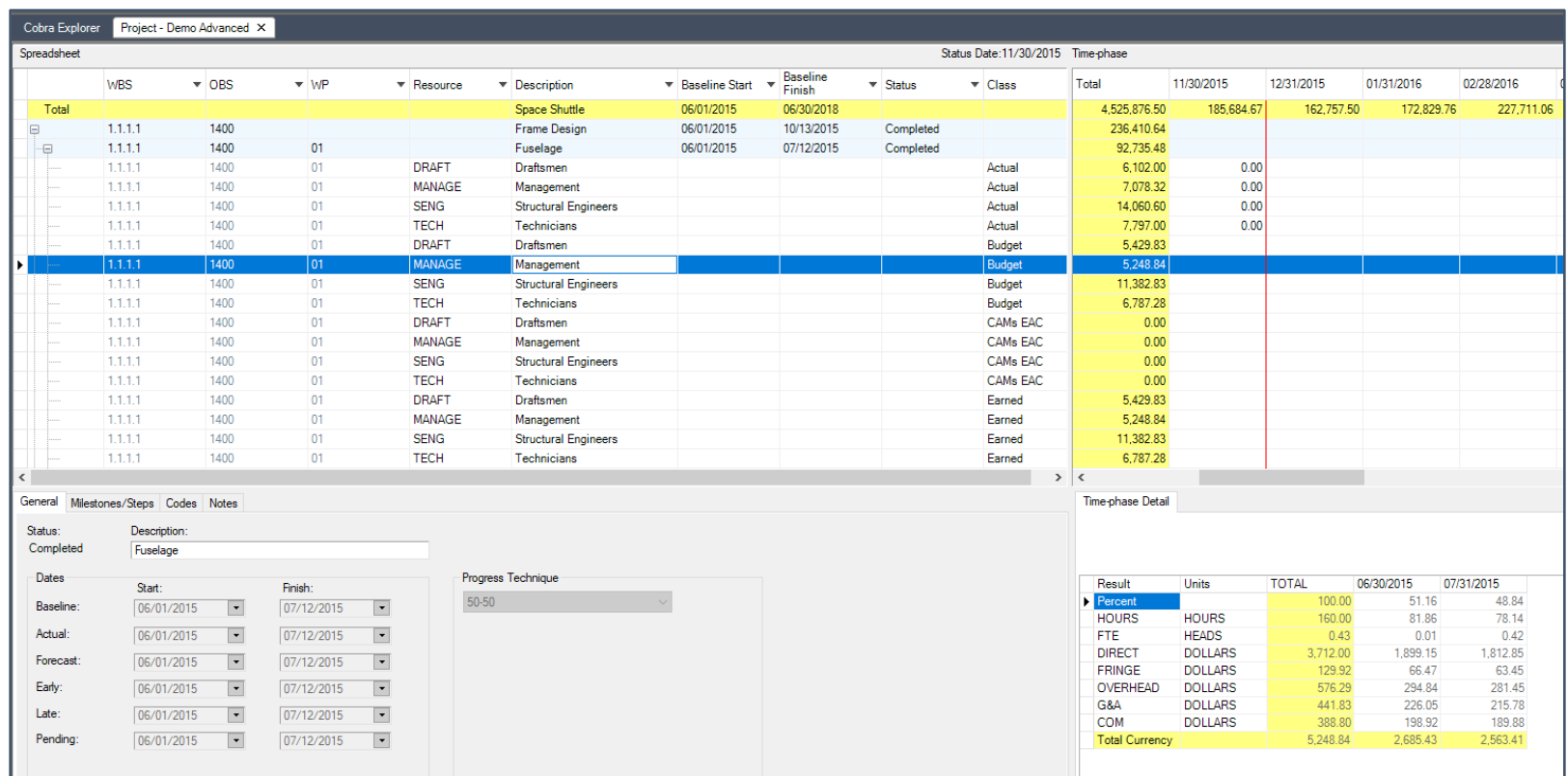

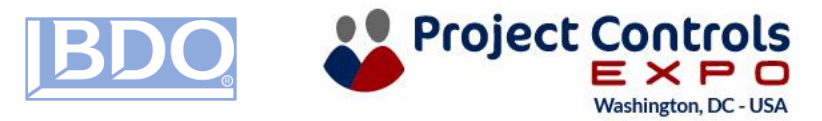

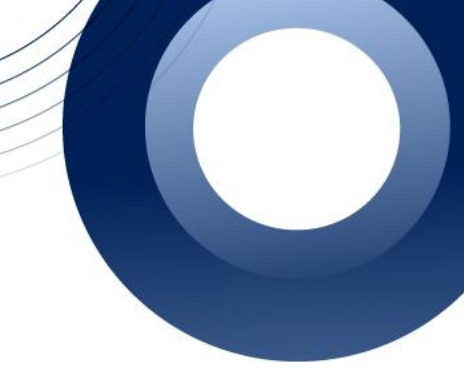

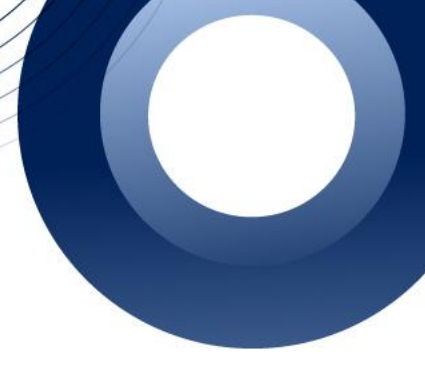

### **Fiscal vs. Calendar Month**

## What best aligns with your accounting cycle?

#### 2021

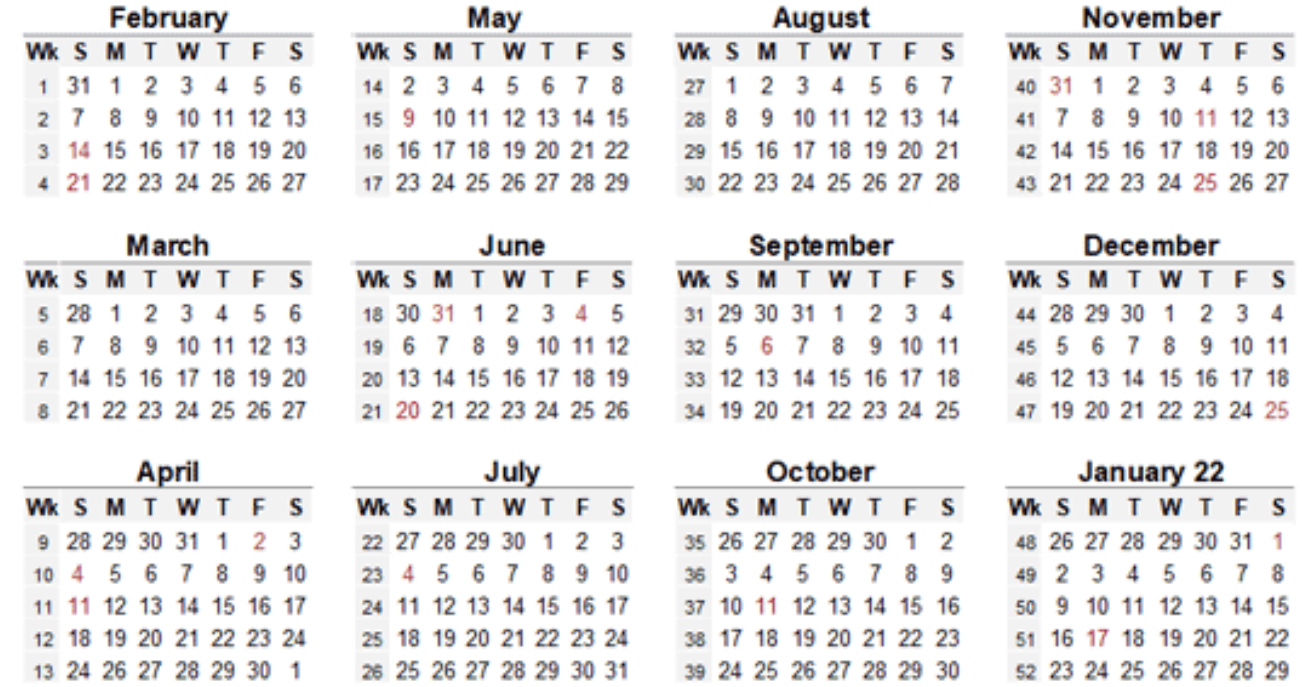

## IMPLEMENTATIONS

• Calendars

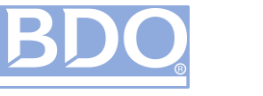

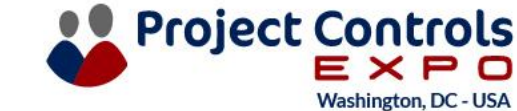

• Resources

## **Considerations When Creating Resource Files**

Labor Category vs Named Resource

- Labor category levels vs blended
- Using both for different classes
- Matching accounting

How to include subcontractor resources

- Company
- Element of Cost
- Vendor Employee ID (if in timesheet system)

Whether Accruals require additional resources or use existing

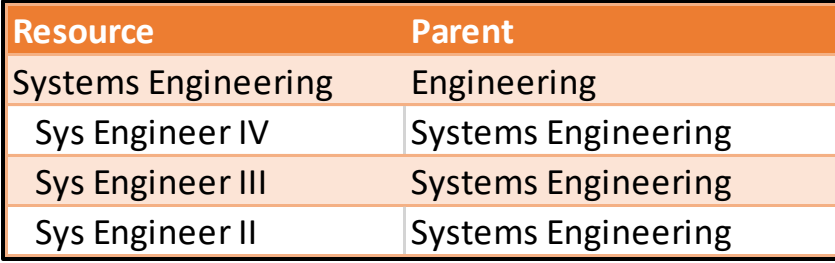

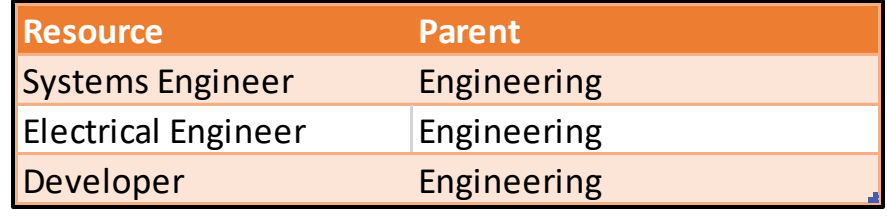

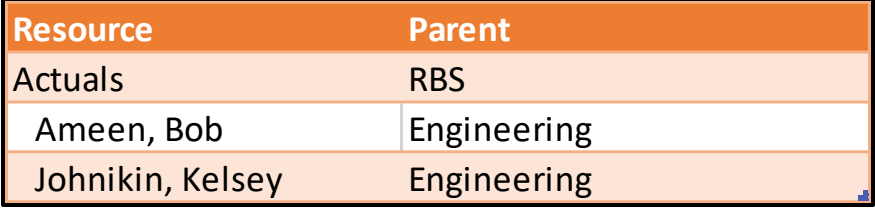

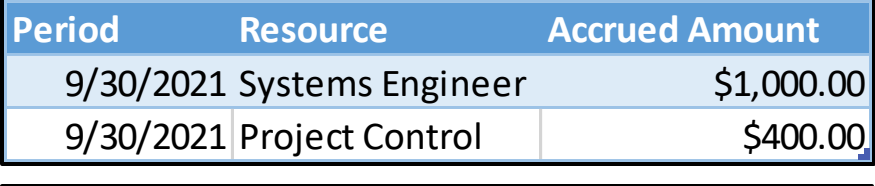

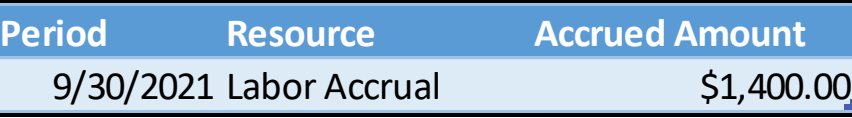

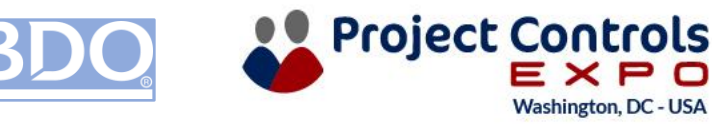

• Rates

#### **Direct Rates**

- Proposed Rates
- Generic rates based on benchmark data
- Blended actual rates

#### **Indirect Rates**

Target rates Actuals Reconciliation of indirect rates

#### **Escalation**

Determining rate and where it is applied

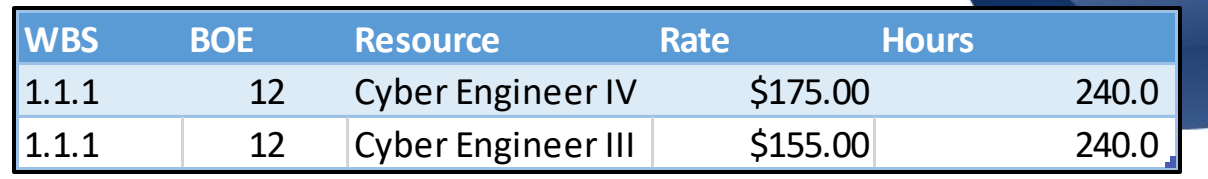

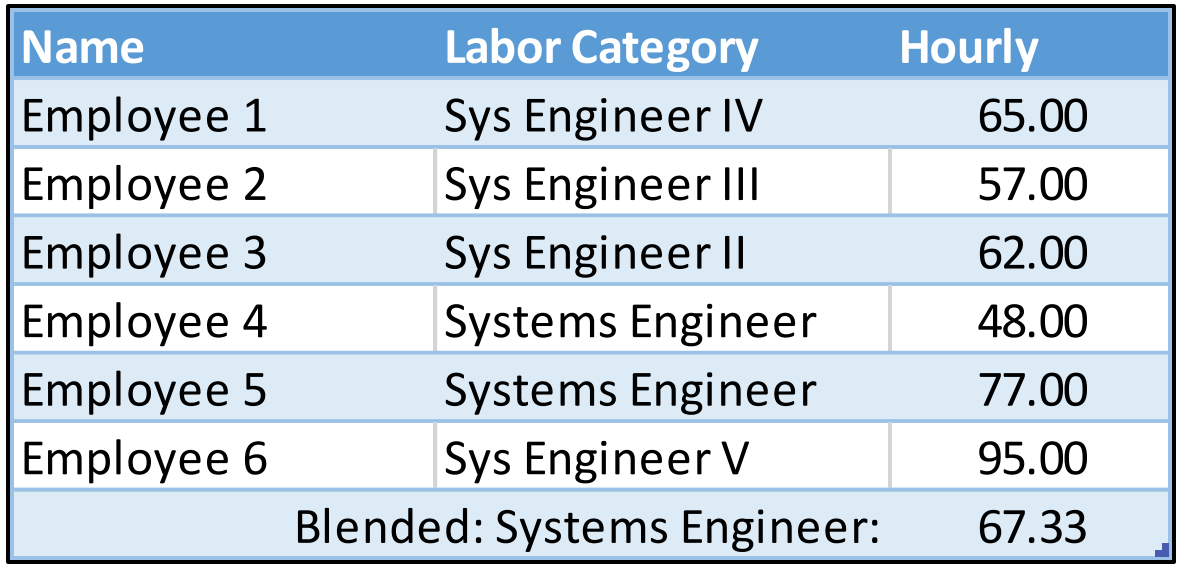

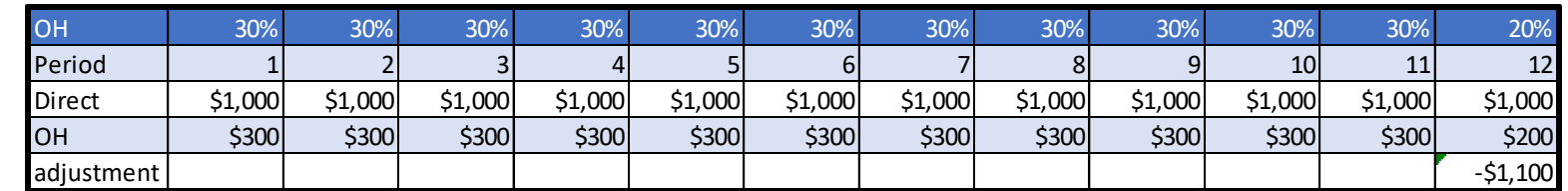

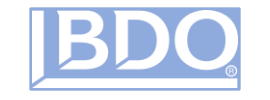

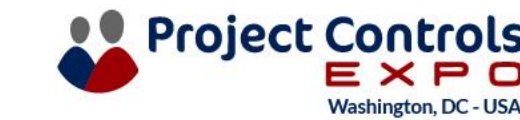

• Codes

#### **WBS**

- Product oriented
- Includes all work
- Should be decomposed to include sufficient level of detail
- The lowest level doesn't have to be consistent

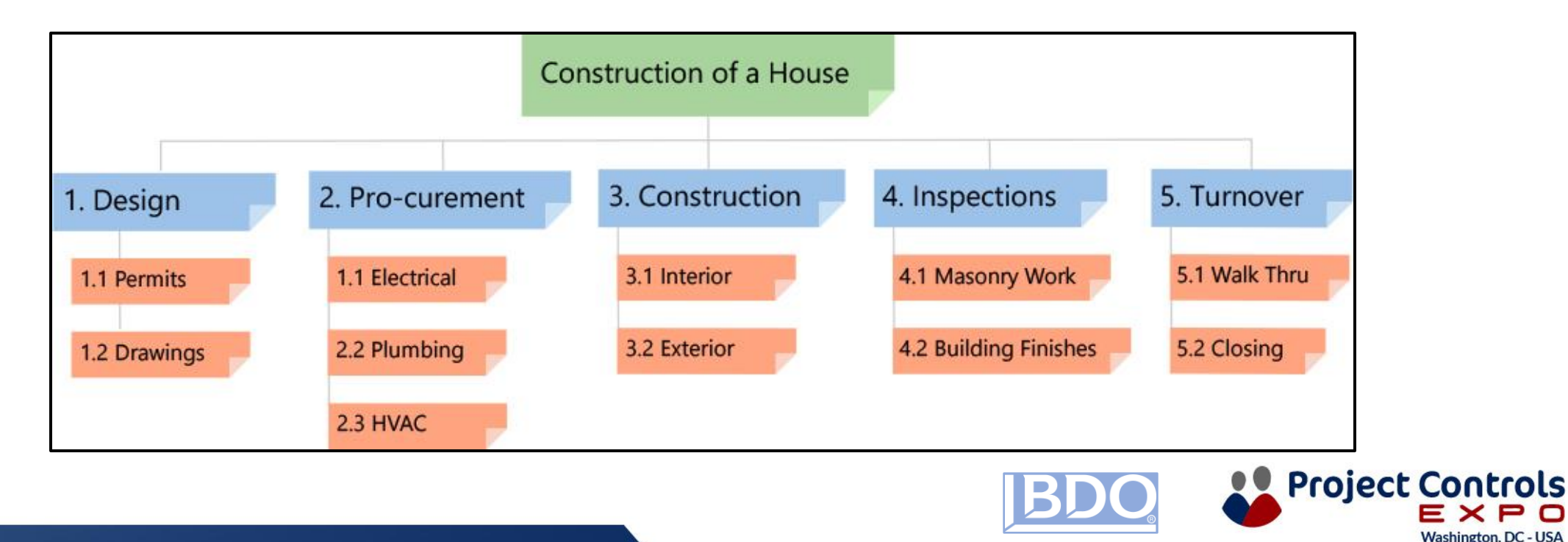

• Codes

#### **WBS Considerations**

- Given a CWBS or Mil Standard to use?
- What is a sufficient level for this project?
- Understanding the scope to define it within the WBS (create a WBS Dictionary)

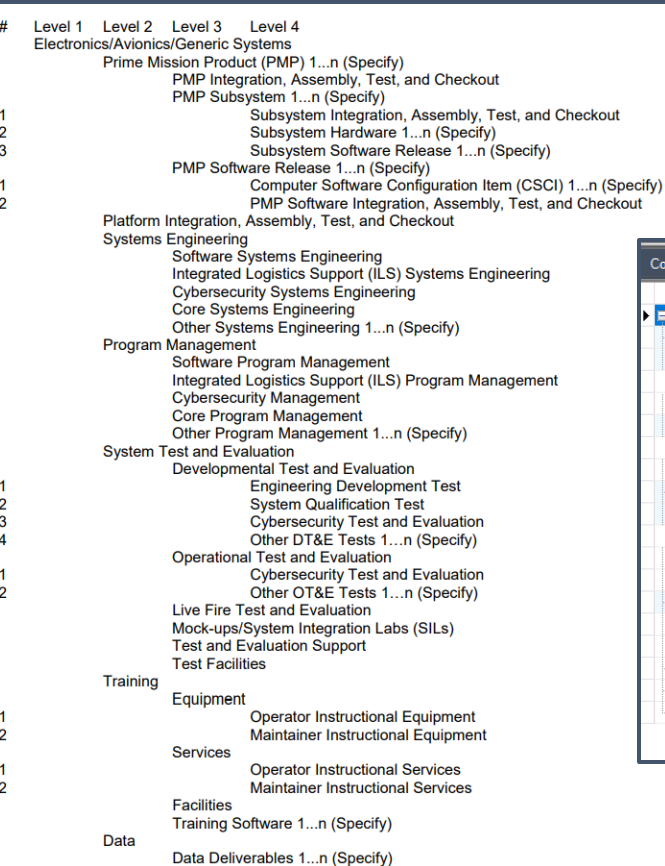

**WBS**  $1.0$  $1.1$  $1.1.1$  $1.1.2$  $1.1.2.$  $1.1.2.$  $1.1.2.$  $1.1.3$  $1.1.3.$ 

 $1.1.3.$ 

 $1.2$  $1.3$  $1.3.1$ 

 $1.3.2$  $1.3.3$ 

 $1.3.4$ 

 $1.3.5$ 

 $1.4$ 

 $1.4.1$  $1.4.2$ 

 $1.4.3$ 

 $1.4.4$ 

 $1.4.5$ 

 $1.5$ 

 $1.5.1$ 

 $1.5.1.$ 

 $1.5.1$ 

 $1.5.1$ 

 $1.5.1$ 

 $1.5.2$ 

 $1.5.2.$ 

 $1.5.2.$ 

 $1.5.3$ 

 $1.5.4$  $1.5.5$ 

1.5.6

 $1.6$ 

 $1.6.1$ 

 $1.6.1$  $1.6.1$  $1.6.2$  $1.6.2.$  $1.6.2.$ 1.6.3  $1.6.4$  $1.7$  $1.7.1$ 

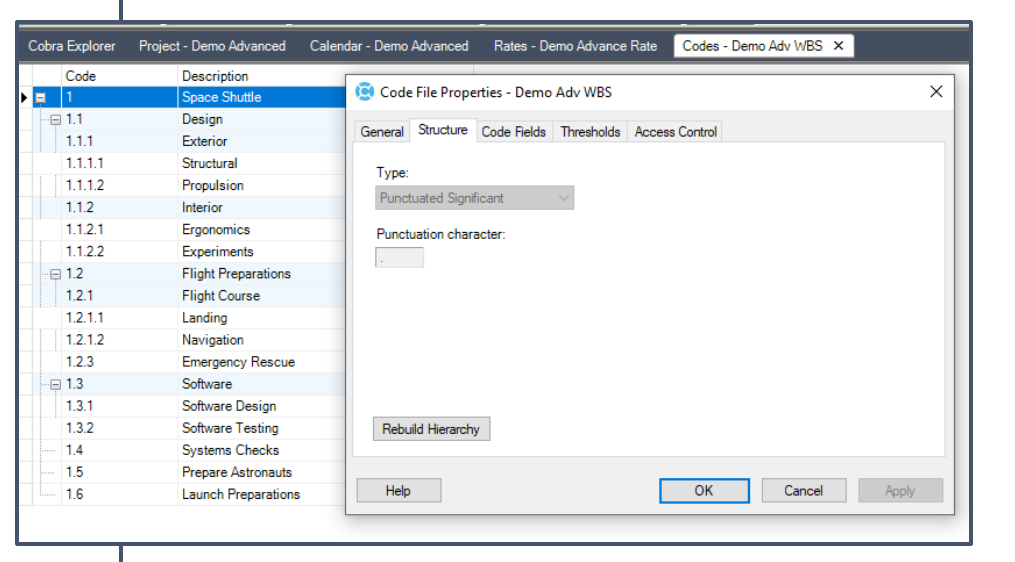

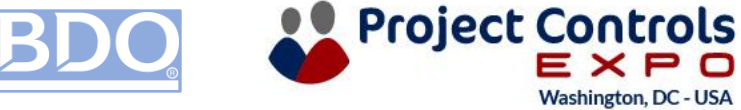

• Project Structure

#### **Control Accounts and Work Packages**

- The level where scope, schedule, and cost should be managed
- If established to low, work packages don't provide much added value
- If established to high, there is decrease visibility to work scope
- Often just a level of the WBS

#### **Other Considerations**

- Mixing large material purchases with labor
- Overall dollar value assigned to CAMs in the RAM

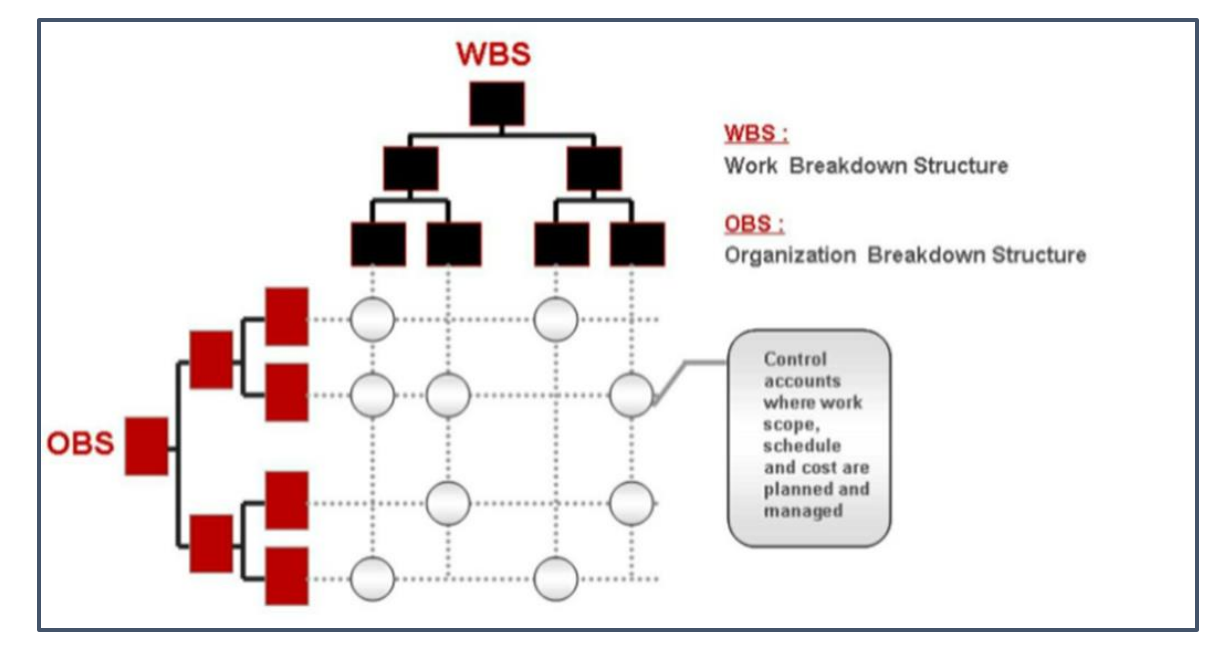

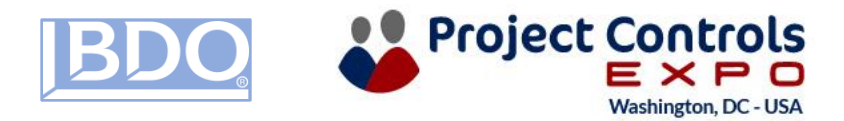

• Project Structure

#### **Work Packages**

- Subdivision of a Control Account
- Place where work is planned, progress is measured, and earned value calculated
- Is clearly distinguished from other work with its own clearly defined scope
- Has start and finish dates
- Actuals can be recorded at this level (if not at the Control Account)

#### **Other Considerations**

- Durations and size
- Mixing LOE with discrete work
- Mixing large material purchases with labor
- Cobra has many Progress Techniques available (EVTs)

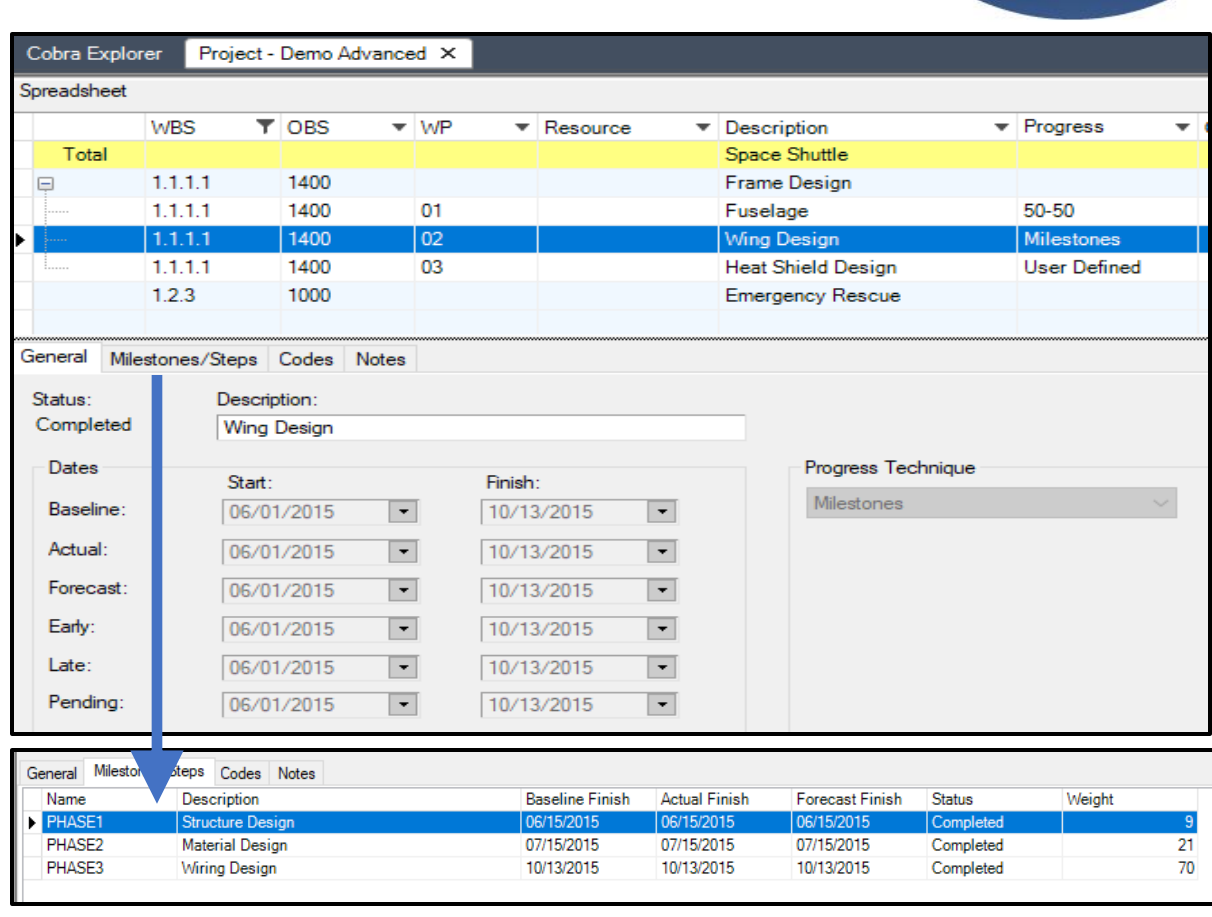

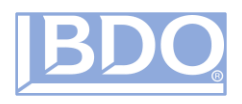

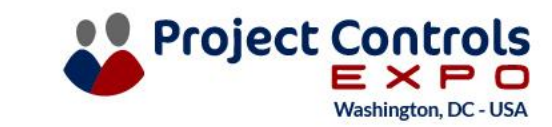

• Scheduling

#### **Developing an IMS**

- Start with High level schedule / Major milestones or standard WBS
- Decompose further into manageable activities

#### **Are Levels Defined in the IMS?**

- Control Account
- Work Package
- Milestone or Task
- Schedule Visibility Tasks (SVT)

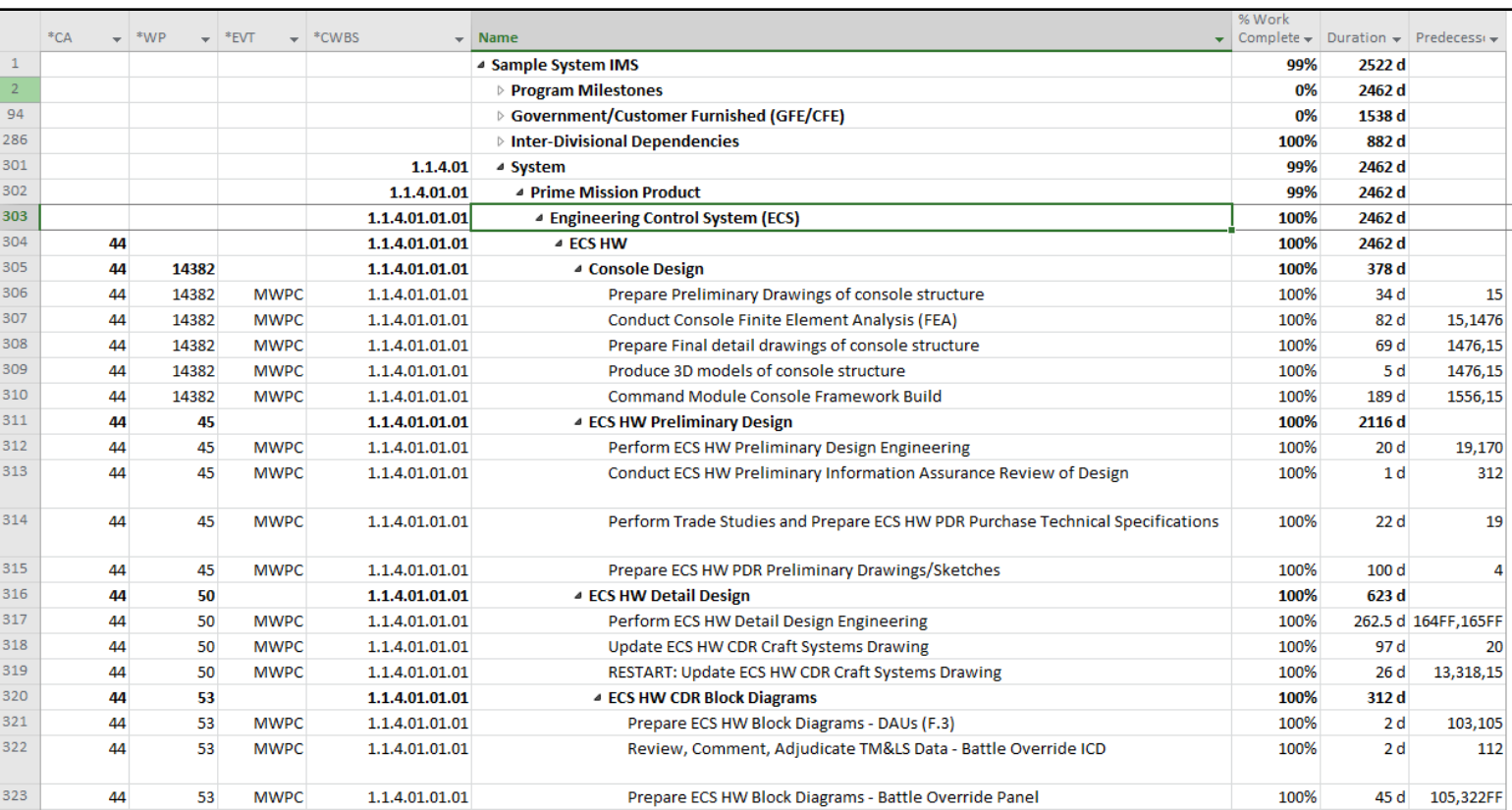

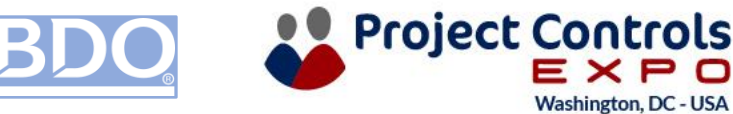

• Scheduling

#### **Developing an IMS**

- Is it necessary for my project?
- Leveling resources
- Top-down vs bottoms up planning

#### **Integration with EV Engine**

• Fields needed (CA, WP, EVT, Milestone IDs, Milestone Weights)

#### **Updating Status**

- Actuals, remaining duration
- Let the network do the math!

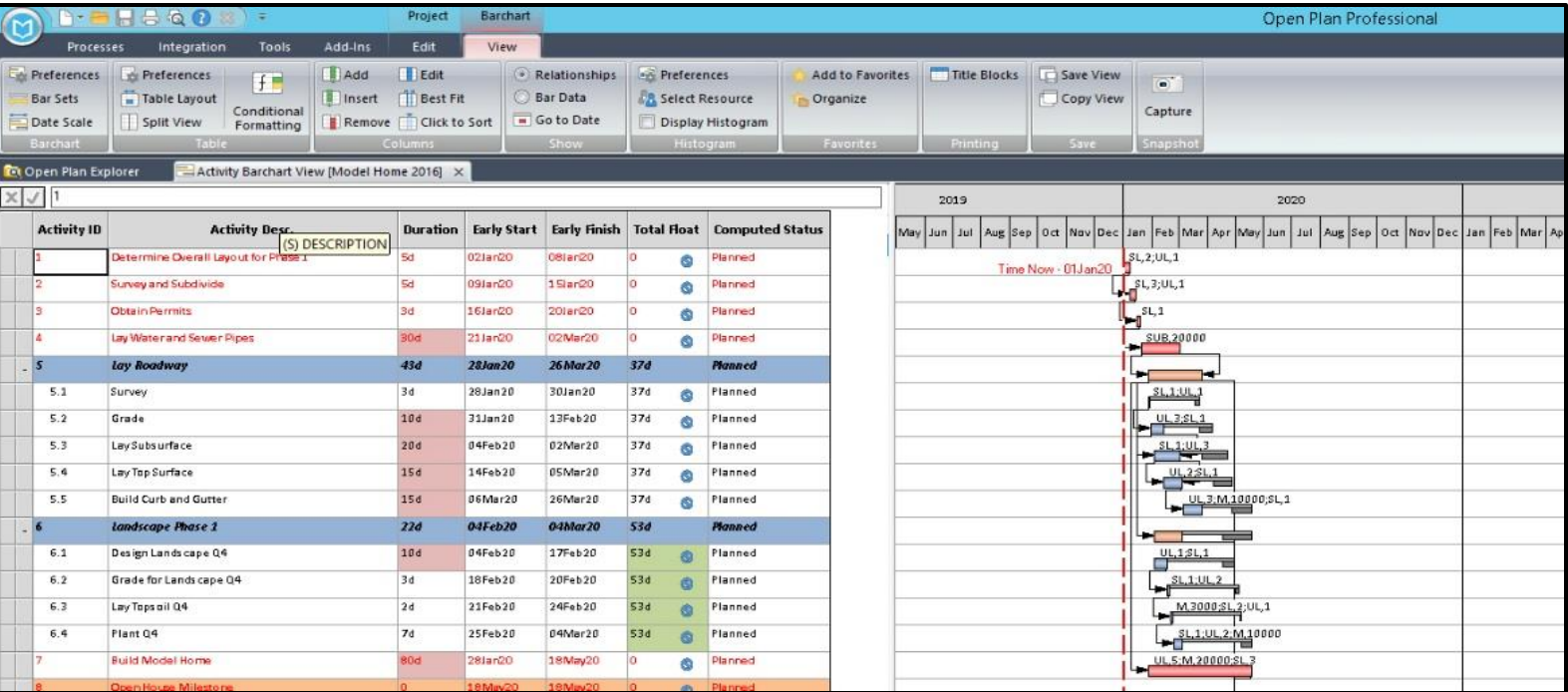

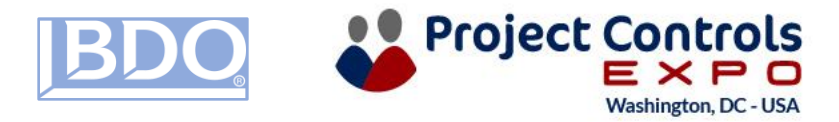

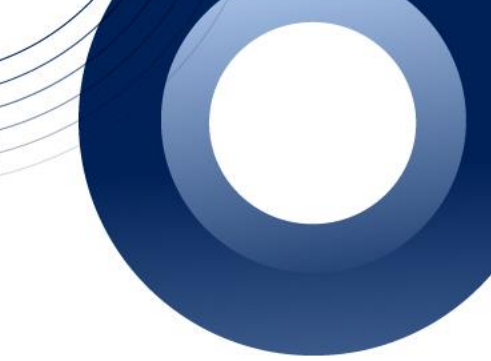

• Cost Classes

#### **What's the Difference?**

- Cost Classes Tool to segregate cost records / resource assignments (Budget, Forecast, Actuals, Earned)
- Reporting Sets Group related classes together for reporting

#### **Uses for Classes**

- Accruals
- Unbillable/Unallowable
- Tracking modifications, Unapproved Budget
- Internal vs External reporting
	- Different rates can be applied to the same inputs (i.e., hours) for T&M vs Internal Cost Buildups

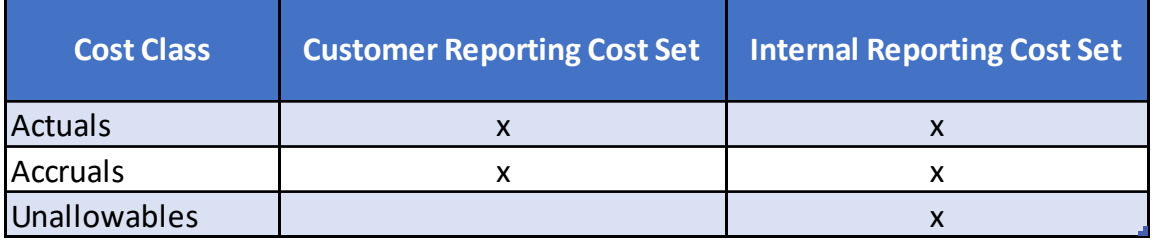

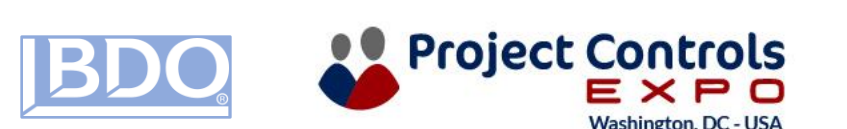

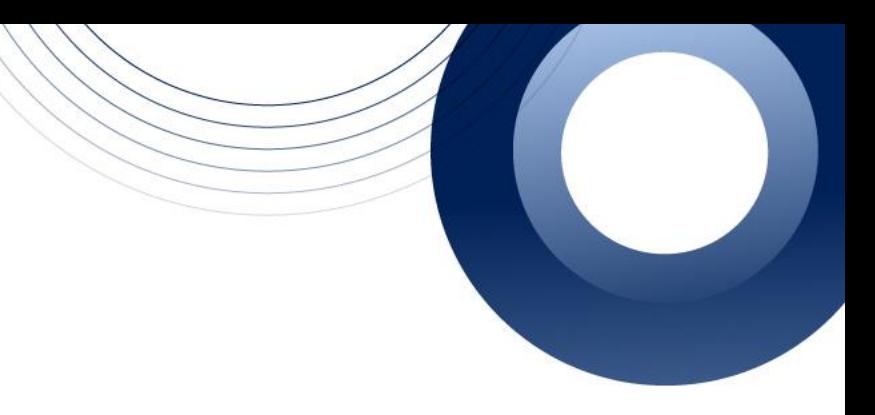

• Project Data

#### **Where Is Your Budget Coming From?**

- Resource loaded IMS
- Pricing File / BOE from proposal

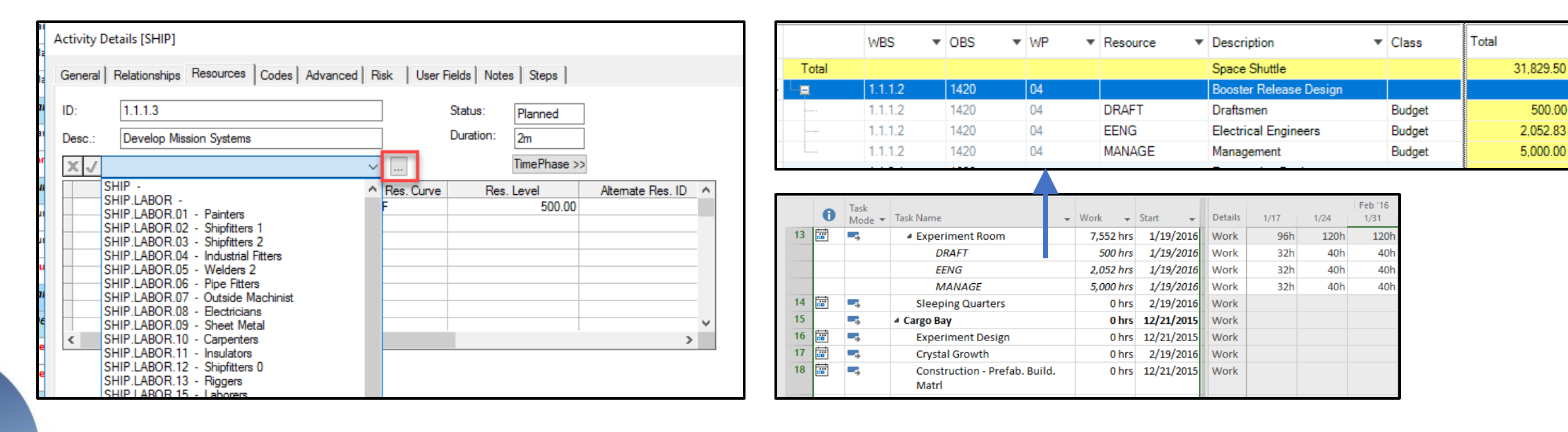

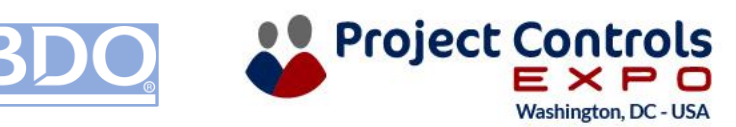

- 
- Starting from scratch with a target value but no supporting documentation?

• Project Data

**How Will You Update Forecasts and Make Budget Changes?**

> • Assignment Export/Import functionality (shown)

M

Open

- Flat File
- Directly within Tool Interface
- via integrated tools or modules within the product suite (i.e. Deltek PM Compass)

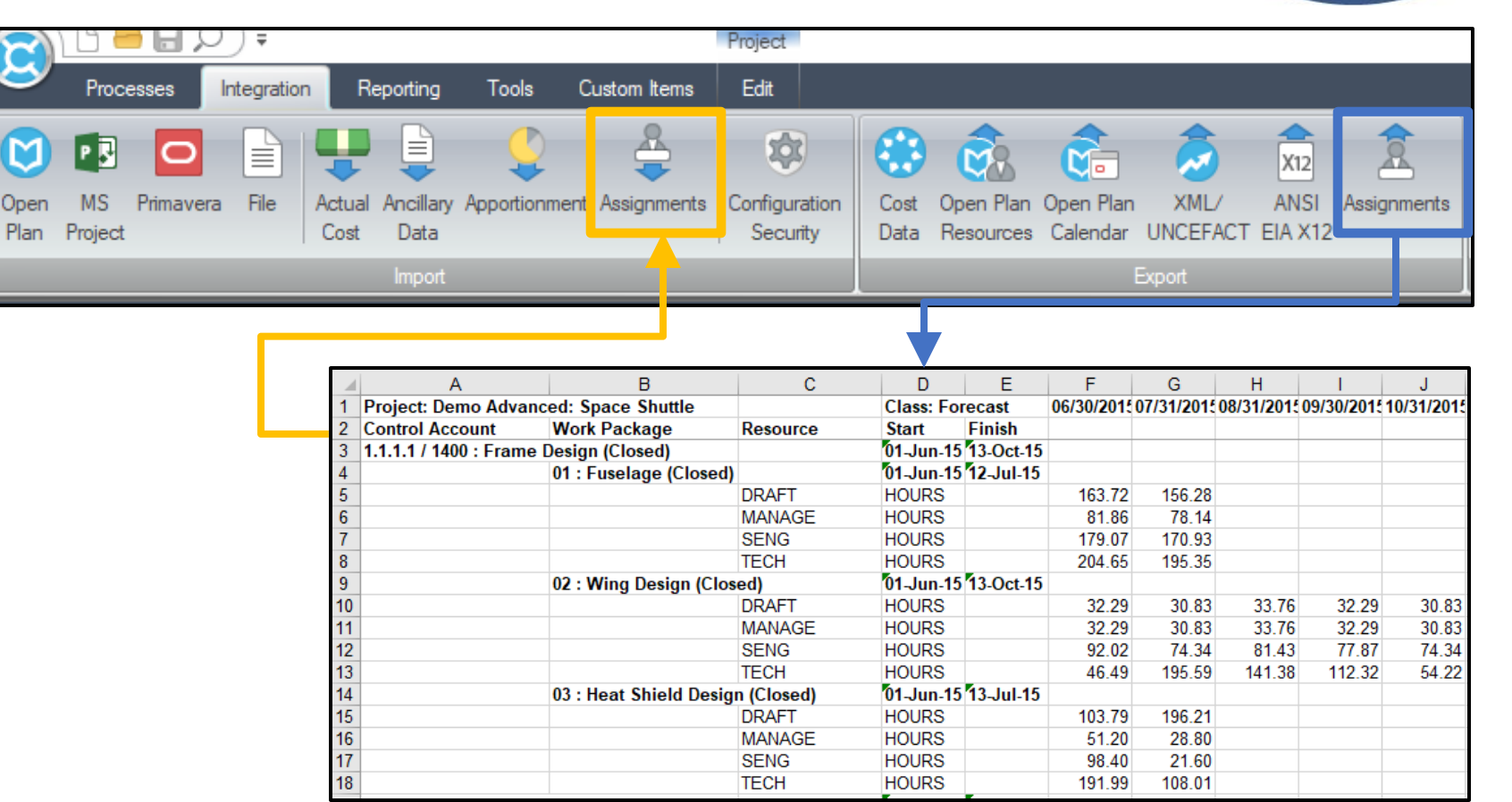

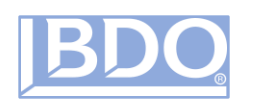

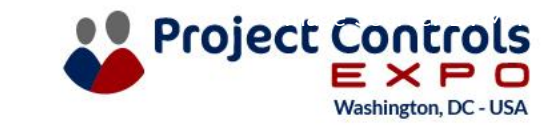

• Project Data

#### **How will you import Actual Costs?**

- Flat File (.csv) from Accounting system
- Costpoint to Cobra Connection

#### **Do your Accounting Project IDs match CA or WPs?**

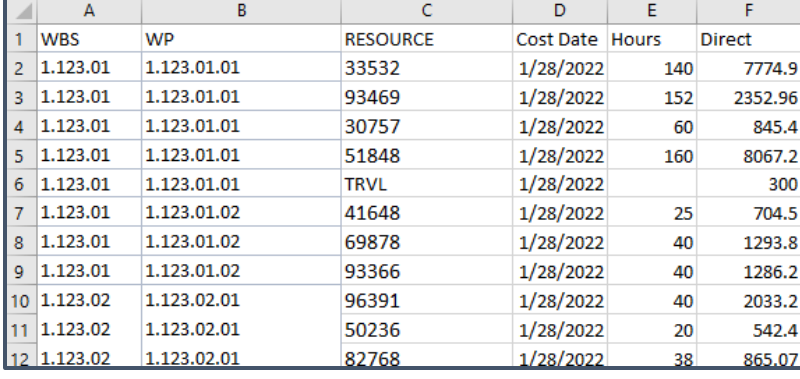

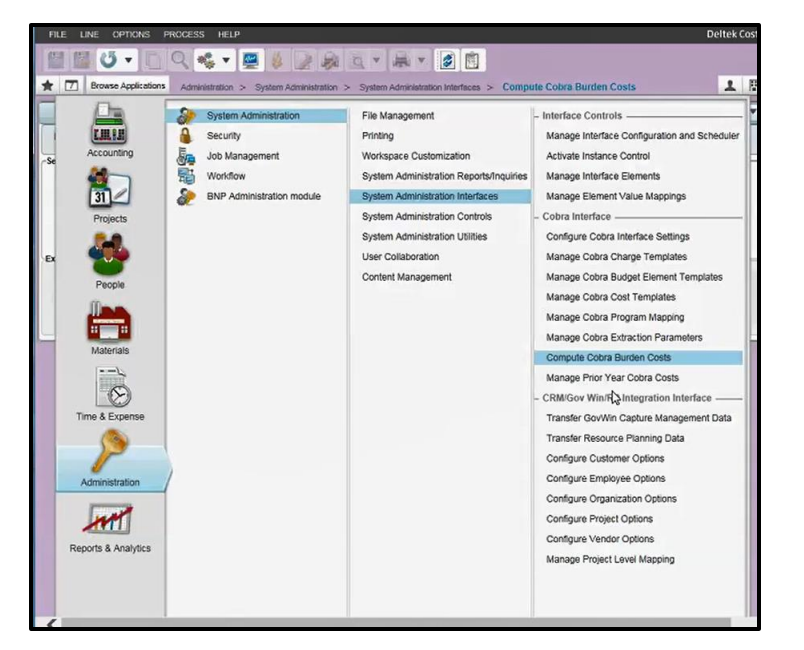

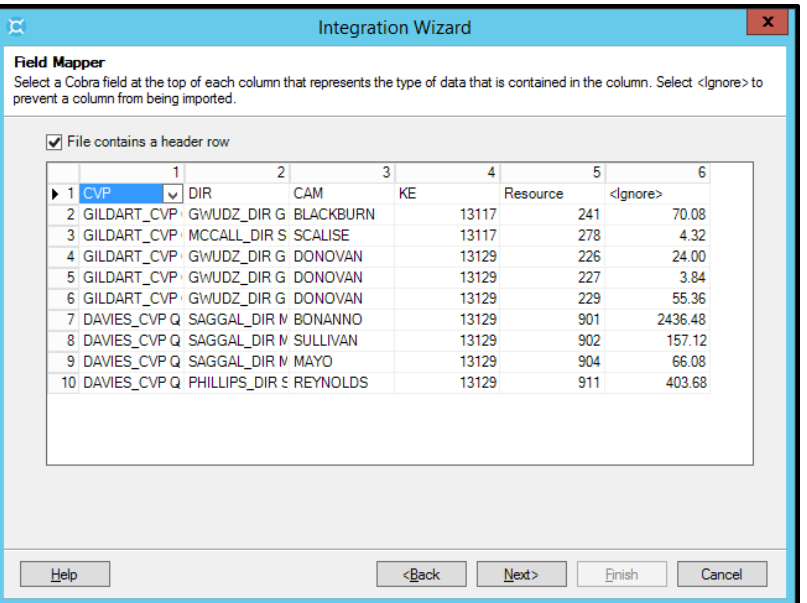

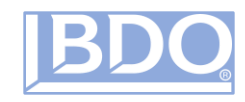

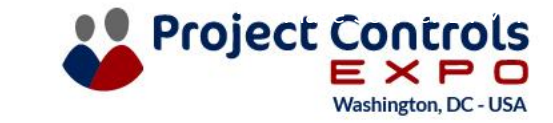

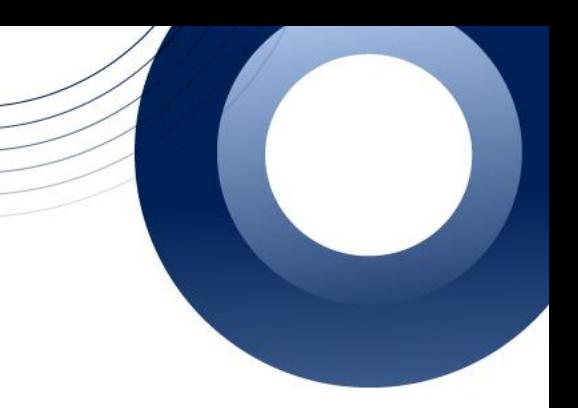

• Status

#### **How will you status your Project?**

- Integration with IMS file
- Flat File
- Directly within EV Tool Interface
- Via other tools or modules

#### **What do you need to status Cobra?**

- % Complete
- Actual Start / Finish
- Forecast Start / Forecast Finish
- Milestone date updates

#### **LOE activities**

- Can be contained within status files, or
- Most EV Tools can automatically status during Calendar advancement and increase Source: EVM Tool Image Source: EVM Tool Image Source: EVM Tool Image Source: EVM Tool Image Source: EVM Tool Image Source: EVM Tool Image Source: EVM Tool Image Source: EVM Tool Image Source: EVM T

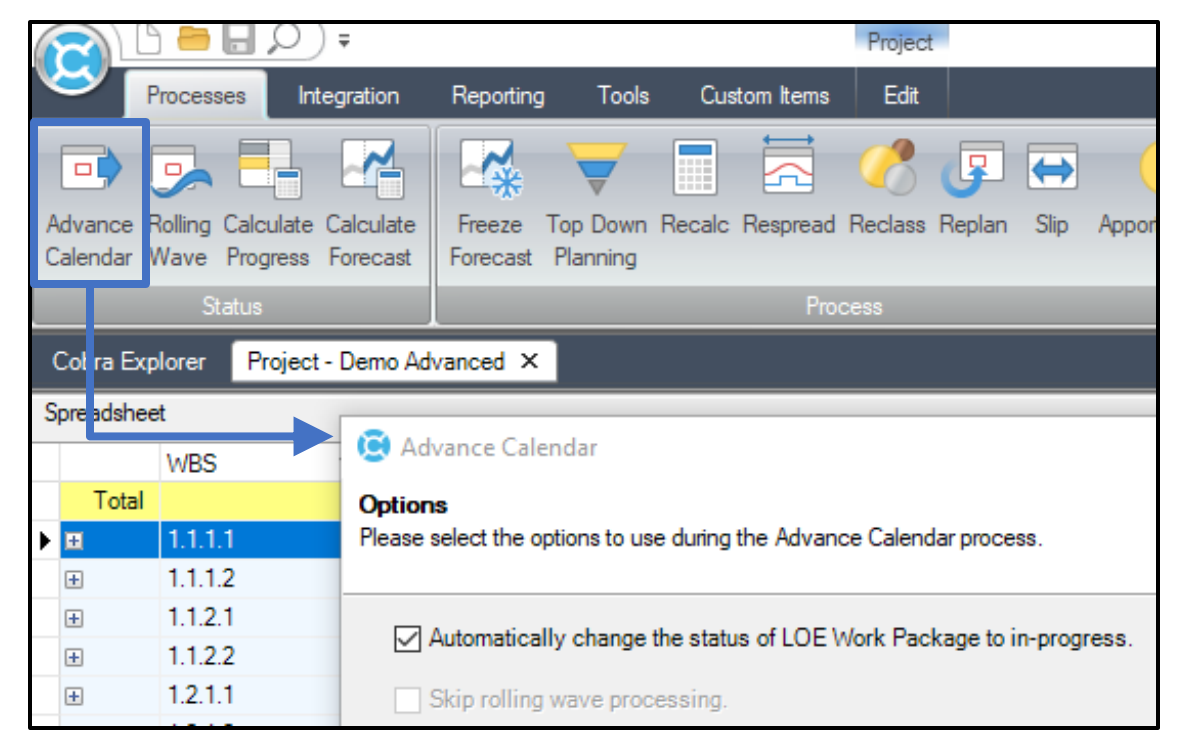

Image Source: EVM Tool

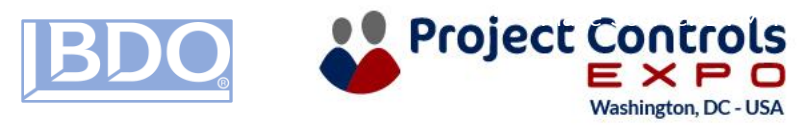

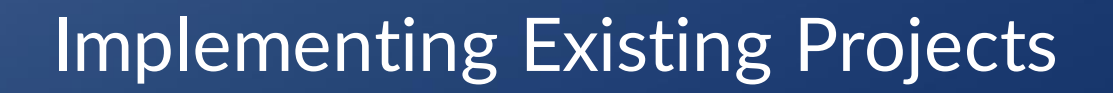

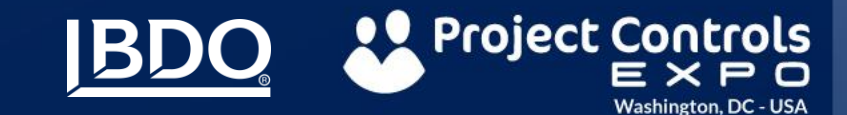

• Existing Projects

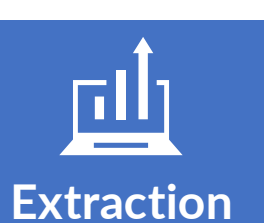

- ▶ Can you export all project data from existing tool (Budget, Performance, Actuals, Forecast)?
- ▶ Does data exist in spreadsheets?

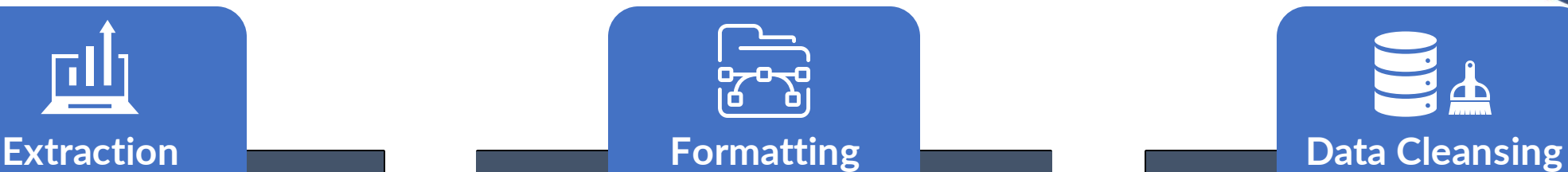

- All data can be imported into Cobra via Integration wizard
- $\blacktriangleright$  Headers on import files will vary depending on Cobra file type
	- Typically need CA/WP and dates at a minimum, resources for timephased data

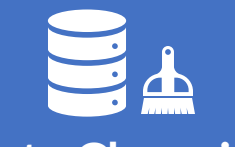

- If  $\blacktriangleright$  Is your hierarchy well maintained?
	- Do you have both Parent / Child elements that make up Control Accounts?
	- Are all levels present?
	- unique to a single CA? • Are all Work Packages

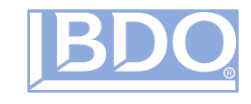

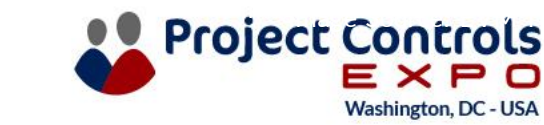

• Existing Projects

#### **Data Cleansing (cont.)**

- Are your resource assignment dates contained within the WP baseline and forecast dates?
- Do you have leading or trailing O's in your data?
- How were dates exported and formatted from legacy data?
- Do multiple assignments for the same resource exist within the same WP and class?
- Do you have EVTs mapped to appropriate Cobra codes, and do all WPs have them?

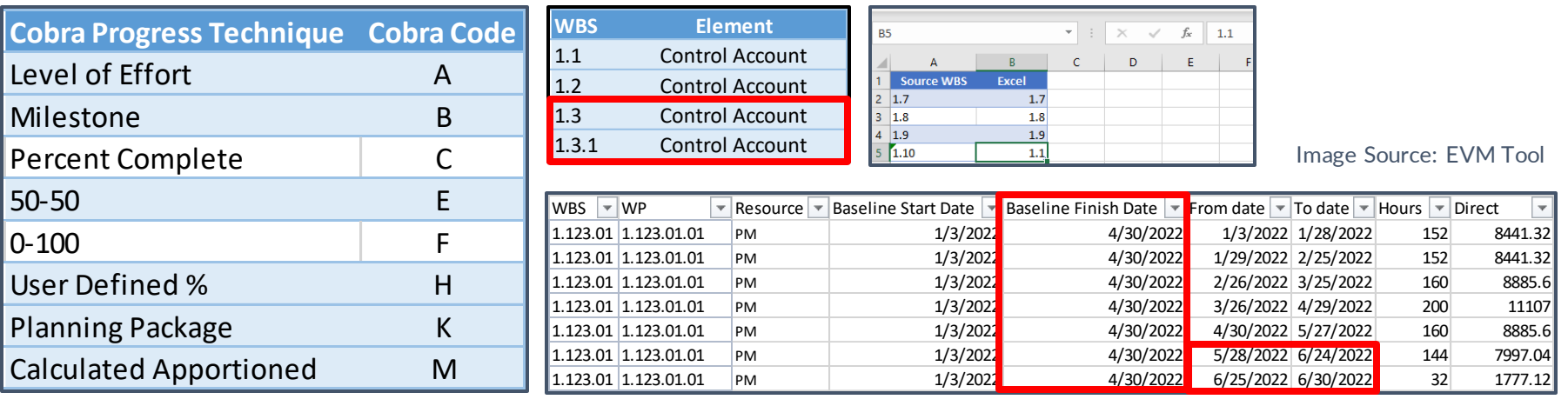

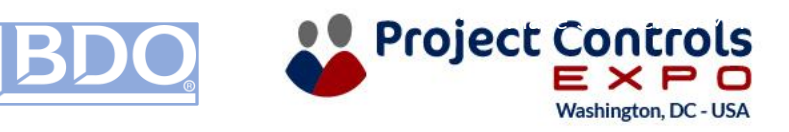

• Existing Projects

#### **Time-Phasing**

#### **How do you want to load your data into Cobra?**

#### **Historical (Budget, Forecast, Actuals)**

- Cumulative to date in prior period, latest month in current period
- Load monthly data for current year
- Load all periods

#### **Earned Value**

- Cobra does not readily import EV values
- Cobra calculates EV based on Budget resources, which is not always available in legacy tools
- Budget changes in the past can complicate reconciliation of prior EV values

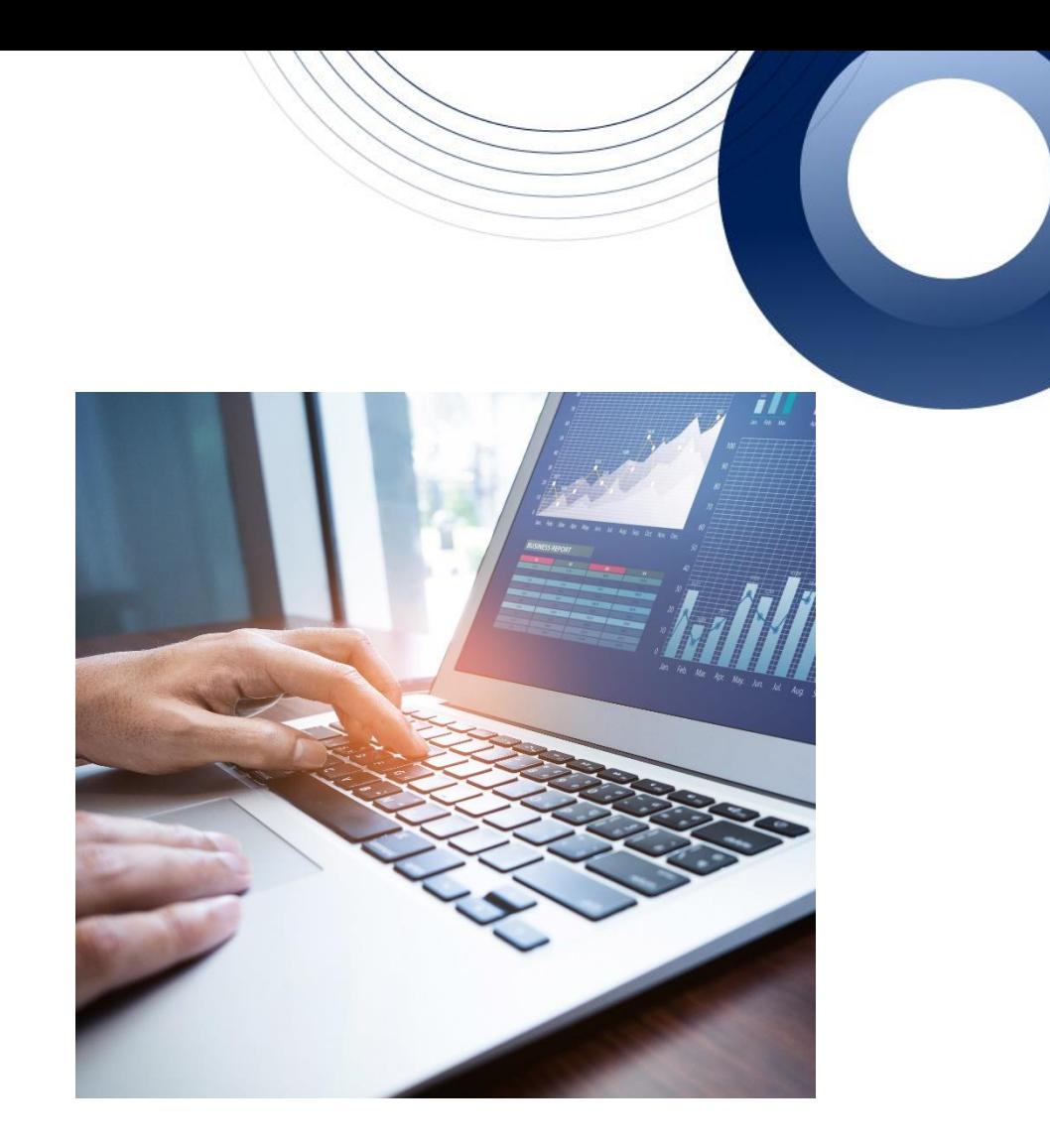

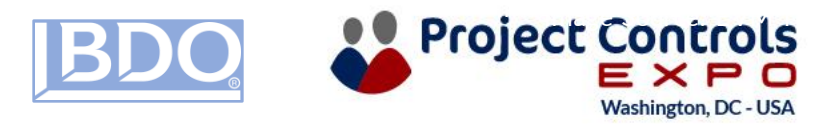

Post-Implementation: Monthly Processing

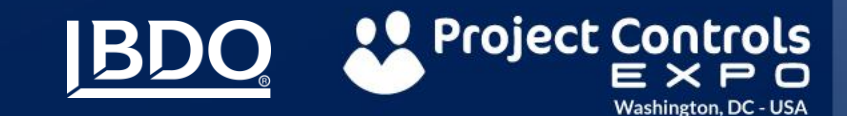

## MONTHLY PROCESSING

• Reporting

#### **Types Of Reports**

#### **Out of the Box**

- Legacy IPMR Formats 1- 5
- 533M and 533 Q
- Timephased
- Control Account Plan (CAP)
- Work Authorization Documents (WAD)
- Responsibility Assignment Matrix (RAM)

#### **Exports**

- IPMDAR
- Deltek Acumen, wInsight

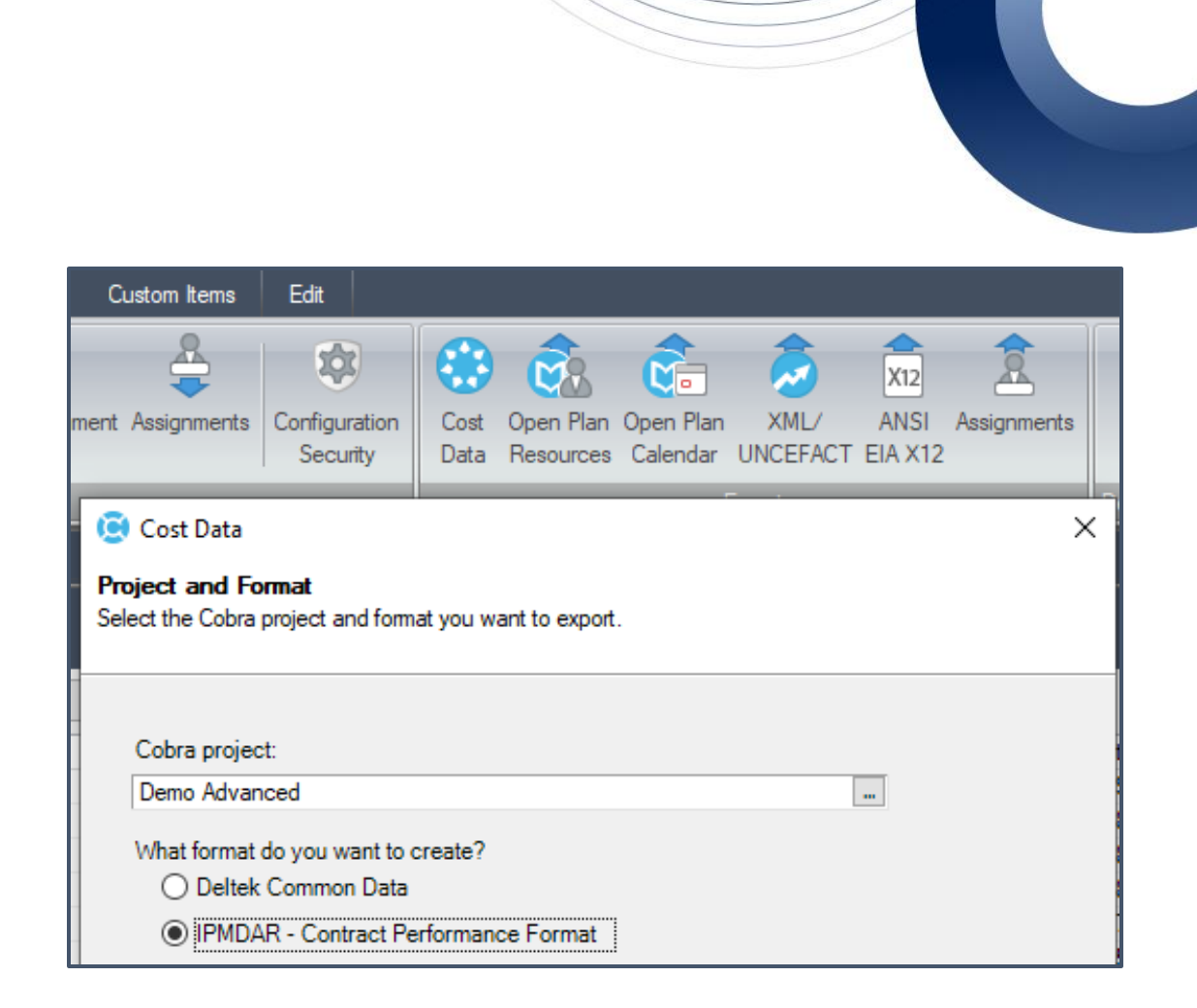

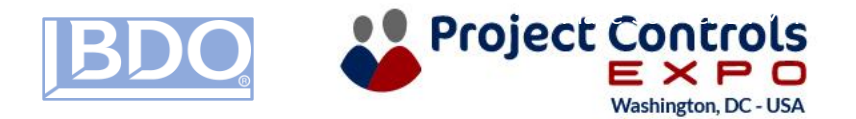

## MONTHLY PROCESSING

• Existing Projects

#### **PARALLEL PROCESSING**

#### **Are You Ready to Turn-off Your Legacy System and Begin Operating Solely in Cobra?**

- If not, a few months of operating in both systems is a good idea
- Perform internal and customer deliverable requirements in legacy system on your normal monthly close schedule, then
- Replicate in Cobra simultaneously or afterwards and see how well you did
- $\blacktriangleright$  Helps with learning the tool and processes needed to operate

#### **Things to Track:**

- ▶ BCRs, ancillary data changes (rates, WBS, resources), Actuals, Progress, and Forecast updates, status
- ▶ Client reporting Formatting changes are often acceptable but prior period reports must reconcile to your first delivery out of **Cobra**

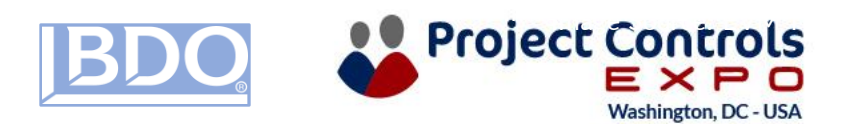

## Get to Know Robert Ameen

## Director, BDO Industry Specialty Services - Program Optimization & Project Controls Solutions

Robert Ameen is a Director for the BDO Government Industry Specialty Service (ISS) and the Program Optimization and Project Controls team. He has over 25 years of experience in a variety of engineering and Government contracting environments, specializing in Project Control and Earned Value Management Systems.

Robert has extensive experience with EVMS data architecture, systems implementation, and fully compliant EVMS Reporting. His background in database and tool development, combined with his operational project control experience provides a unique advantage in data integrity and efficiency during implementations and monthly operations. In addition, he has extensive experience developing project baselines and preparing for Integrated Baseline Reviews (IBRs).

Robert holds the Earned Value Professional (EVP) certification from the American Association of Cost Engineers (AACEi), the Project Management Professional (PMP) certification from the Project Management Institute (PMI), and a Graduate Certificate in EVM from the PMI. He holds a B.S. in Mechanical Engineering from Virginia Tech, and an M.B.A. from Old Dominion University.

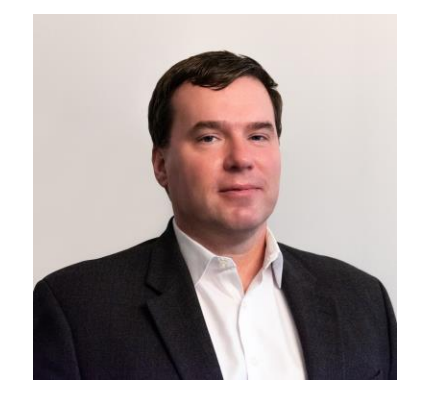

703-770-6376 • [rameen@bdo.com](mailto:rameen@bdo.com)

**[CLICK FOR LINKEDIN PROFILE](https://www.linkedin.com/in/robertameen/)**

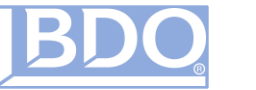

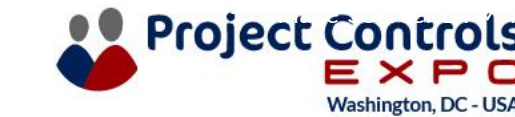

## Get to Know Kelsey Johnikin

## Senior Manager, BDO Industry Specialty Services - Program Optimization & Project Controls Solutions

Kelsey Johnikin is a Manager for BDO's Industry Specialty Services Group in the Program Optimization and Project Controls team. She has over 10 years of experience as a Project Controls Analyst on major Department of Defense projects. In this capacity, she uses the Deltek PPM suite to track, manage, and report against program performance metrics using the Earned Value Management methodology. This involved interfacing with the different program roles and corporate executives to ensure compliant execution against contract requirements while still maximizing margins on the program.

Kelsey's experience includes configuring and processing the EVM Tools and working with program teams to develop a process design that allows for seamless monthly processing. This requires a thorough understanding of how the tools operate but also necessitates the synthesis and manipulation of data from external sources into their EVM tool. Through her years in the industry including experience as a project controls analyst, Kelsey brings an intimate knowledge of the needs of analyst.

Kelsey holds the holds a B.S. in Economics from Jacksonville State University, a Master of International development for Saint Mary's University Minnesota and an M.B.A. from Troy University.

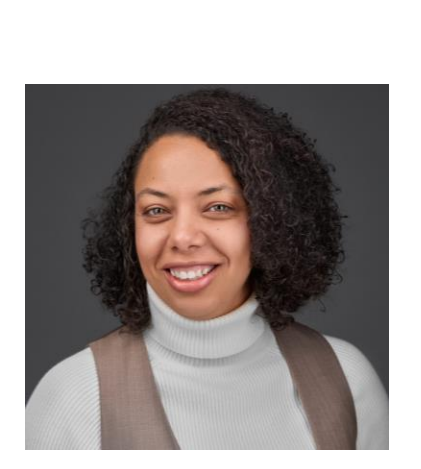

712-253-9133 [kjohnikin@bdo.com](mailto:kjohnikin@bdo.com)

**[CLICK FOR LINKEDIN PROFILE](https://www.linkedin.com/in/kelsey-johnikin-09535853/)**

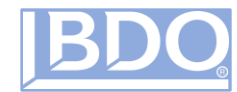

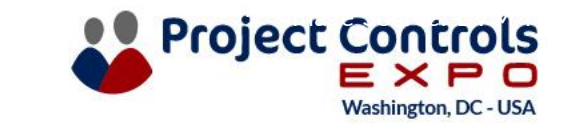

# THANK YOU

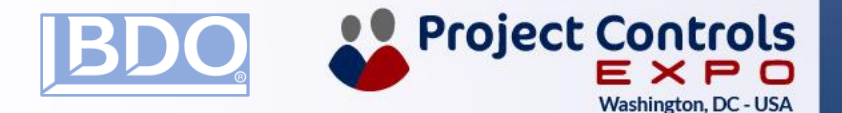